# Identifying Use-After-Free Variables in Fire-and-Forget Tasks

#### **Jyothi Krishna V S** & Vassily Litvinov jkrishna@cse.iitm.ac.in

IIT Madras & Cray Inc.

June 2, 2017

## begin construct in Chapel

- Creates a dynamic task with an unstructured lifetime.
- Fire-and-forget
- Low synchronization and scheduling cost.

## begin construct in Chapel

- Creates a dynamic task with an unstructured lifetime.
- Fire-and-forget
- Low synchronization and scheduling cost.

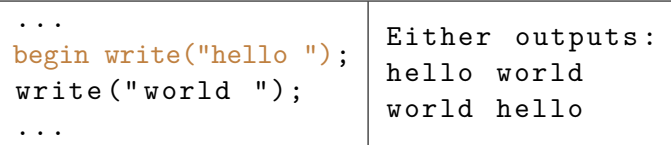

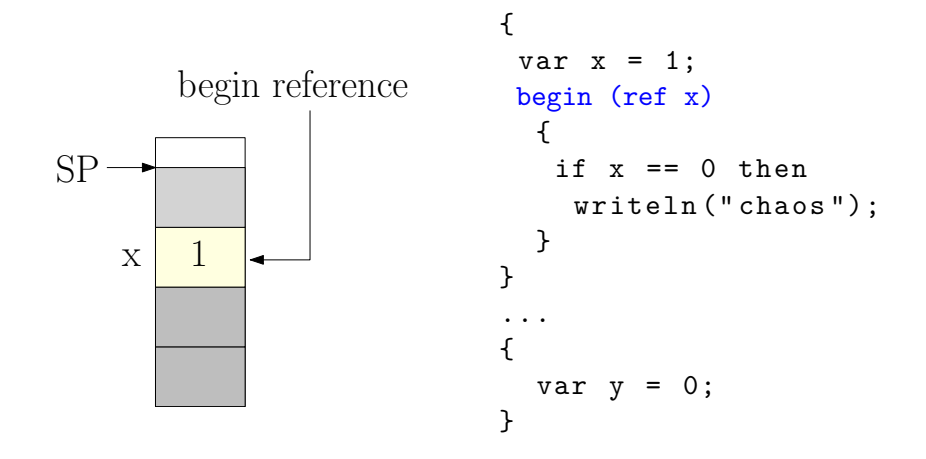

**begin task has a reference to variable x (outer variable).**

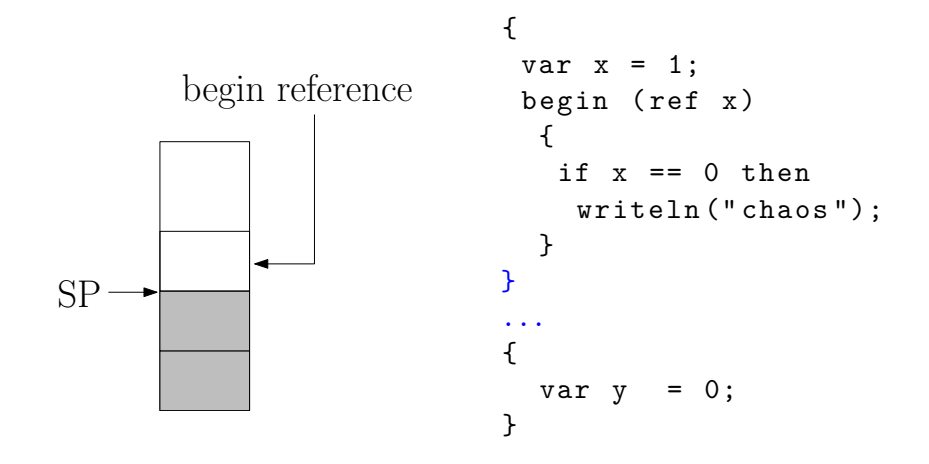

End of scope of variable x and is removed from the Stack.

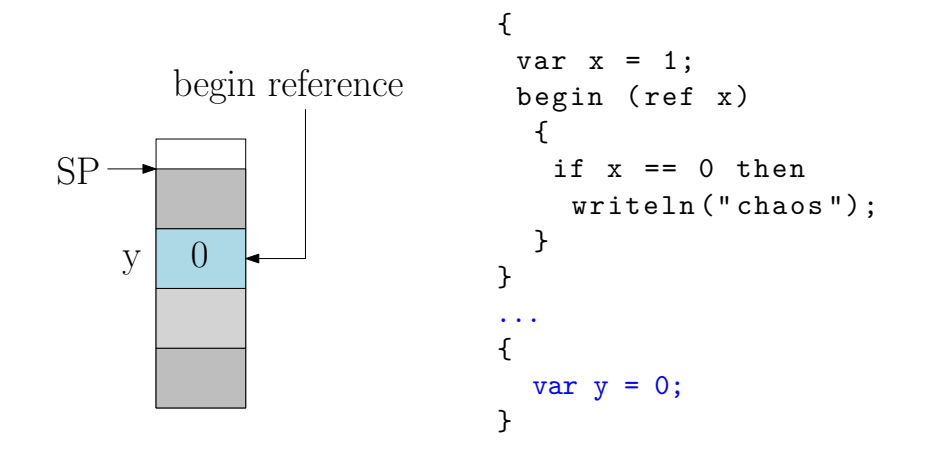

New variable y added.

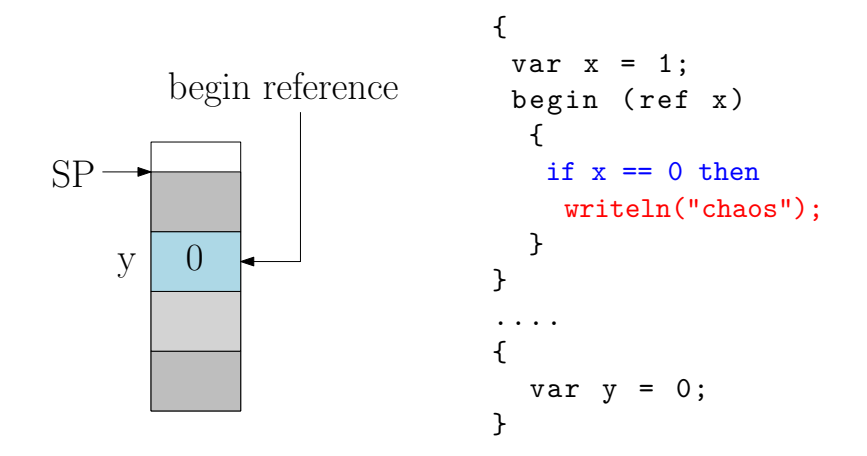

**Incorrect value of x seen by begin task.** We need to avoid these in our programs.

## Use-After-Free Access: Sources

- Lack of synchronization.
	- Programs written for older versions of Chapel.
- Improper synchronization.
	- Programmer skills/ Programming speed / Complexity of the Program.

 $^1$ image source:shuttershock.com  $6/26$ 

## Use-After-Free Access: Sources

- Lack of synchronization.
	- Programs written for older versions of Chapel.
- Improper synchronization.
	- Programmer skills/ Programming speed / Complexity of the Program.

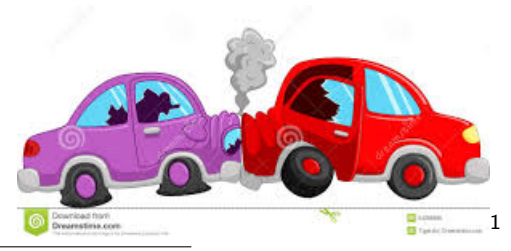

# Talk Overview

- Extract relevant constructs and outer variables access into CCFG.
- Subset Representation of execution time states: Parallel Program States (PPS).
- Identify possible Use-After-Free variable accesses.
- Results and Conclusions

 $^2$ image source:dreamstime.com

# Talk Overview

- Extract relevant constructs and outer variables access into CCFG.
- Subset Representation of execution time states: Parallel Program States (PPS).
- Identify possible Use-After-Free variable accesses.
- Results and Conclusions

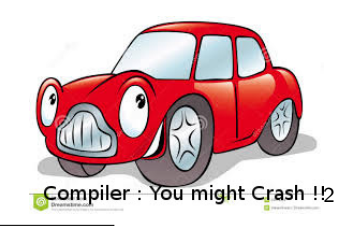

## Synchronization Constructs in Chapel

- sync variable: One-to-one synchronization
- single variable: One-to-many synchronization
- sync block: Many-to-one synchronization.
- atomic variables.

```
1
2
3
4
5
6
7
8
9
10
11
12
13
14
15
16
17
18
19
     proc outerVarUse( ) {
      var x: int = 10;
      var doneA$: sync bool;
      begin with (ref x) { // A
       writeln(x);
       var doneB$: sync bool;
       begin with (ref x){ // B
          writeln(x);
          doneB$ = true;}
       writeln(x);
       doneA$ = true;doneB$;
      }
      doneA$;
      begin with (in x){ // C
       writeln(x);
      }
     }
```
- Task A Line 4.
- Task B: nested task, at Line 7.
- Task C: at Line 16. Pass by value.
- sync variables:
- doneA\$: Task A and Root Task.
- doneB\$: Task B and Task A.
- Outer variable: x.

# Concurrent Control Flow Graph (CCFG)

• CCFG Node bounded by a Concurrent Control Flow event.

- Encounter begin statement.
- Read/Write on a synchronization variable.
- Control Flow event
- A CCFG Node
	- Outer Variable Set: OV.
	- Synchronization type.
	- Synchronization variable.
- Sub graph of nested functions expanded at call site.
- A live set of sync block scope is maintained.
	- Safe OV accesses are removed.

## CCFG

```
proc outerVarUse( )
{
 var x: int = 10;var doneA$: sync bool
;
begin with (ref x) { // A
  writeln(x++)
;
  var doneB$: sync bool
;
  begin with (ref x){ // B
     writeln(x)
;
     doneB$ = true;}
  writeln(x)
;
  doneA$ = true;doneB$
;
 }
 doneA$
;
begin with (in x){ // C
  writeln(x)
;
 }}
```
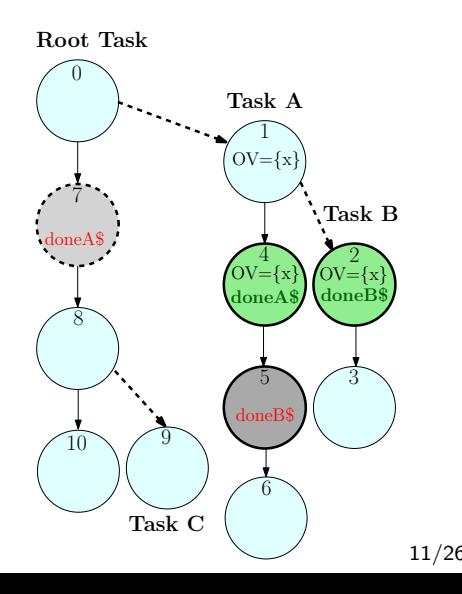

# CCFG pruning

- **1** Remove empty nodes at the end of each task. Eg: Node 10.
- 2 A begin task that does not contain any nested task or does not refers to any outer variable. Eg. Task C.
- <sup>3</sup> A begin task, in which the scope of all outer variables accessed by the task is protected by a sync block. Eg:

sync begin (ref  $x$ )  $\{ \ldots \}$ 

# CCFG pruning

- **1** Remove empty nodes at the end of each task. Eg: Node 10.
- 2 A begin task that does not contain any nested task or does not refers to any outer variable. Eg. Task C.
- <sup>3</sup> A begin task, in which the scope of all outer variables accessed by the task is protected by a sync block. Eg:

$$
\text{sync begin (ref x) } \{ \dots \}
$$

• Recursively apply these three rules.

## Pruned CCFG

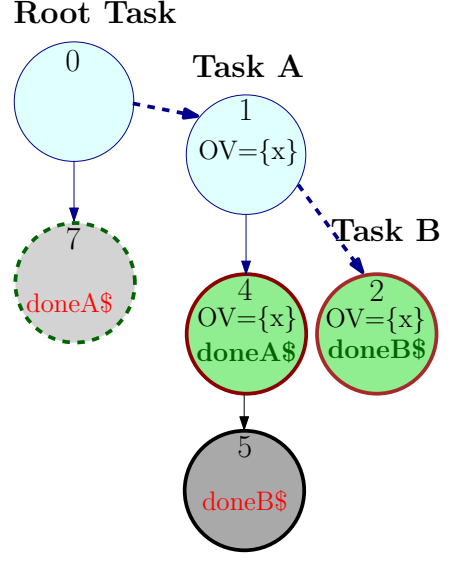

• Active sync nodes: 2, 4, 7

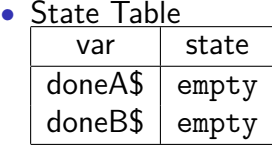

## PPS

- A program state that captures a possible relationship between synchronization nodes.
- A Parallel Program State (PPS):
	- Active Sync Node (ASN): Set of nodes which are next in line to be executed.
	- State Table (ST): State of all live synchronization variables.
	- Safe access set(SV): A set of outer variable accesses which are safe.
	- Live access set (LA): A set of OV accesses which must have happened before reaching the current PPS, excluding the set of outer variable accesses in SV.
		- SV  $\cap$  LA  $=\phi$ .

PPS 0

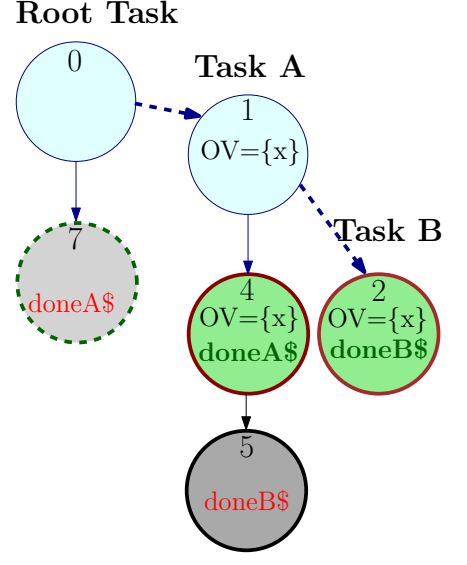

#### **PPS 0:**

• ASN =  $\{2, 4, 7\}$ 

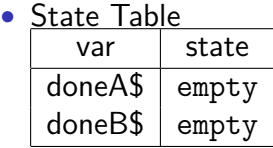

• 
$$
SV = \phi
$$

• 
$$
LA = \phi
$$

## Parallel Frontier

- Checking for Use-After-Free Variable in each PPS is costly.
- Parallel Frontier: The last sync node encountered in a path in parent scope.
- Defined for every OV,  $x$ : PF $(x)$ .
- Multiple paths could lead to Multiple PF.
- The safety checks limited at PF.

#### Theorem

A statement that accesses an outer variable x is potentially unsafe if there exists an execution path serialization where the corresponding Parallel Frontier node is executed before the statement.

- Design a set of rules to travel in CCFG to generate next PPS.
- Rules designed based on synchronization variables' behaviour.
- Priority : Non-blocking  $>$  blocking.

- Design a set of rules to travel in CCFG to generate next PPS.
- Rules designed based on synchronization variables' behaviour.
- Priority : Non-blocking  $>$  blocking.

#### Rule (SINGLE-READ (Non blocking))

A read on a *single* variable is visited if the current state of the variable is full.

- Design a set of rules to travel in CCFG to generate next PPS.
- Rules designed based on synchronization variables' behaviour.
- Priority : Non-blocking  $>$  blocking.

### Rule (SINGLE-READ (Non blocking))

A read on a *single* variable is visited if the current state of the variable is full.

#### Rule (READ (blocking))

A read of a *sync* variable can be visited if the current state of the variable is full. The state of the variable is changed to empty.

- Design a set of rules to travel in CCFG to generate next PPS.
- Rules designed based on synchronization variables' behaviour.
- Priority : Non-blocking  $>$  blocking.

### Rule (SINGLE-READ (Non blocking))

A read on a *single* variable is visited if the current state of the variable is full.

### Rule (READ (blocking))

A read of a *sync* variable can be visited if the current state of the variable is full. The state of the variable is changed to empty.

#### Rule (WRITE (blocking) )

A write on *single* or *sync* variable can be visited if the current state of the variable is empty. The state of the variable is changed to full. 17/26 PPS 0

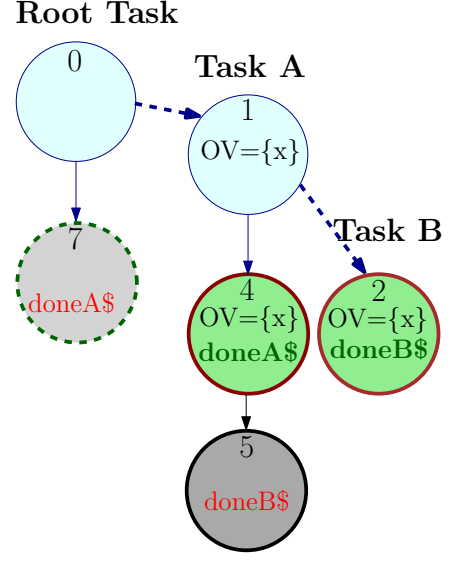

#### **PPS 0:**

• ASN =  $\{2, 4, 7\}$ 

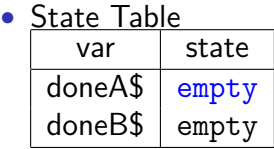

• 
$$
SV = \phi
$$

• 
$$
LA = \phi
$$

#### Root Task

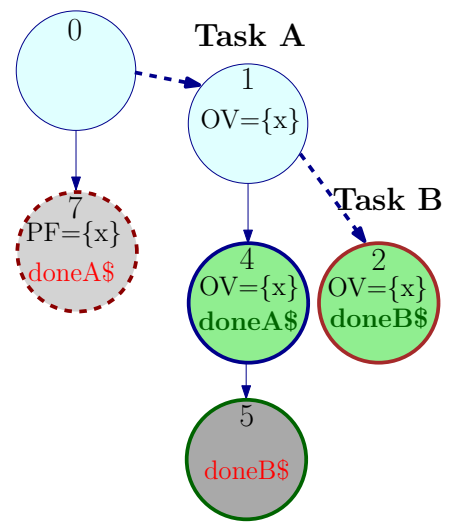

#### **PPS 1:**

• ASN =  $\{2, 5, 7\}$ 

• State Table var state doneA\$ full doneB\$ empty

• 
$$
SV = \phi
$$

$$
\bullet\ \mathsf{LA}=\{x_1,\,x_4\ \}
$$

#### Root Task

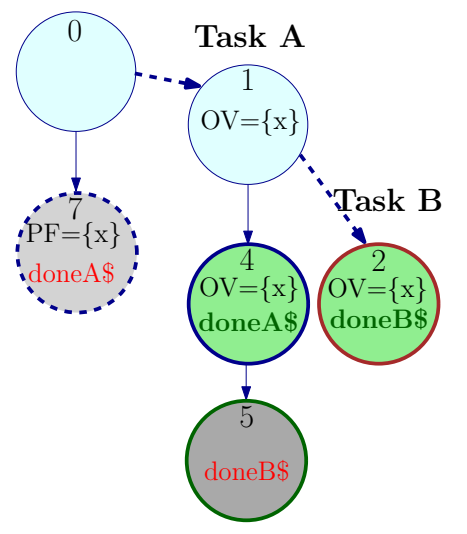

#### **PPS 2:**

• 
$$
ASN = \{2, 5\}
$$

• State Table var state doneA\$ empty doneB\$ empty

$$
\bullet \;\; SV=\{x_1,\;x_4\;\}
$$

$$
\bullet \ \mathsf{LA} = \phi
$$

#### Root Task

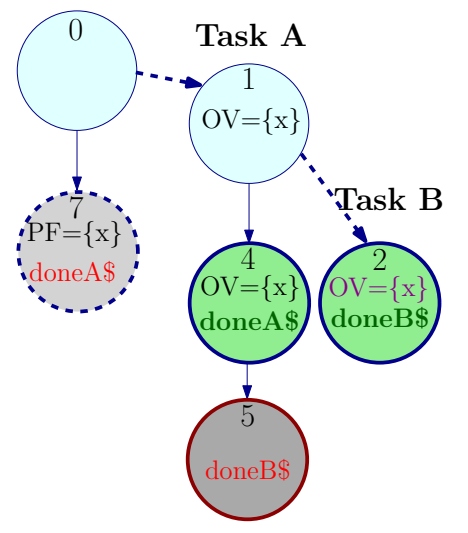

**PPS 3:**

• 
$$
ASN = \{ 5 \}
$$

• State Table var state doneA\$ empty doneB\$ full

$$
\bullet \;\; SV=\{x_1,\;x_4\;\}
$$

$$
\bullet\ \mathsf{LA}=\{x_2\ \}
$$

#### Root Task

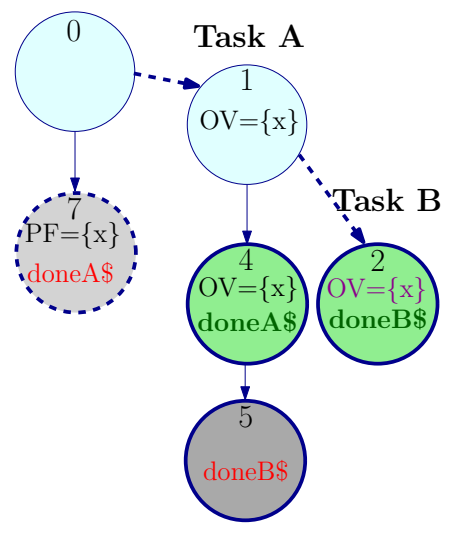

#### **PPS 4:**

- ASN = *φ*
- State Table  $var$  state  $doneA$ | empty$  $doneB$ \mid empty$

$$
\bullet \;\; SV=\{x_1,\;x_4\;\}
$$

- LA = { $x_2$ }
- **Report**  $x_2$ .

## Conditional Nodes , Loops

- Conditional Nodes: Both branches are explored separately.
- Loops:

• Just OV accesses: treated as single node with OV access **Source with Conditional Node**

```
var x: int = 10:
var done$: sync bool ;
begin with (ref x) { // A
if (flag)begin with (ref x) { // B
    writeln(x);
    done$ = true;done$;
  }
  done= true;
}
done$;
```
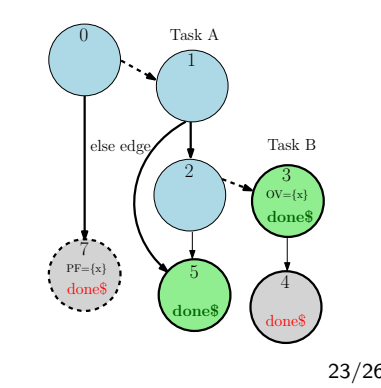

# Optimizations & Limitations

#### **Optimizations**

- Run algorithm only for functions containing begin tasks.
- Merging multiple PPS:
	- Requirement: Identical State table & ASN set.
	- Resultant PPS: SV :  $SV_i \cap SV_j$ , LA :  $LA_i \cup LA_j$ .
- Combine same variable accesses inside node.

# Optimizations & Limitations

#### **Optimizations**

- Run algorithm only for functions containing begin tasks.
- Merging multiple PPS:
	- Requirement: Identical State table & ASN set.
	- Resultant PPS: SV :  $SV_i \cap SV_j$ , LA :  $LA_i \cup LA_j$ .
- Combine same variable accesses inside node.

#### **Limitations: Not Handled**

- Non blocking sync events: atomic
- Recursion
- Loops containing begin or synchronization node.

Table : Results of running use-after-free check over Chapel test suite (version 1.11).

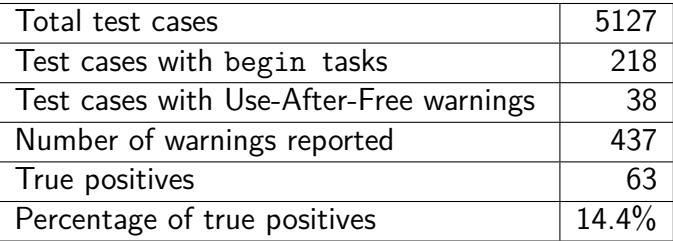

Source Code: https://github.com/jkrishnavs/chapel

## Conclusions

- Partial inter-procedural analysis to identify and report potentially dangerous Outer Variable accesses to the user.
- Results reported on chapel test suite.
- More test cases on https://github.com/jkrishnavs/chapel\_workspace

#### **Future Work**

- Atomic variable synchronization
- Loops & recursion